# **UCHWAŁA NR** ... 479/2447/17... **ZARZADU WOJEWODZTWA LUBUSKIEGO**

**z dnia .&5.%utfl£ttH&t 2017 roku**

w sprawie przyjęcia opracowanej przez Agencję Restrukturyzacji i Modernizacji **Rolnictwa Ksia^zki Procedur ,,0bstuga wniosku o przyznanie pomocy dia dziatania 19 Wsparcie dia Rozwoju lokalnego w ramach inicjatywy LEADER dia poddziatania 19.2 Wsparcie na wdrazanie operacji w ramach strategii rozwoju lokalnego kierowanego przez spotecznosc w zakresie projektow grantowych w ramach Programu Rozwoju Obszarow Wiejskich na lata 2014-2020."**

Na podstawie art. 41 ust. 1 ustawy z dnia 5 czerwca 1998 r. o samorzadzie wojewodztwa (t.j. Dz. U. z 2016 r., poz. 486 ze zm.) oraz art. 6 ust. 3 pkt 3 ustawy z dnia 20 lutego 2015 r o wspieraniu rozwoju obszarów wiejskich z udziałem środków Europejskiego Funduszu Rolnego na rzecz Rozwoju Obszarów Wiejskich w ramach Programu Rozwoju Obszarów Wiejskich na lata 2014-2020 (t.j. Dz. U. z 2017 r., poz. 562), a takze § 3 ust. 2 pkt 1 umowy delegowania zadah Agencji Ptatniczej Samorzadowi Województwa Lubuskiego nr 04/2015\_DDD\_UM04 zawartej w dniu 28 maja 2015 roku uchwala się, co nastepuje:

§ 1. Przyjmuje się do stosowania opracowaną przez Agencję Restrukturyzacji i Modernizacji Rolnictwa Książkę Procedur KP-611-390-ARiMR/1/z "Obsługa wniosku o przyznanie pomocy dla działania 19 Wsparcie dia Rozwoju lokalnego w ramach inicjatywy LEADER dia poddziafania 19,2 Wsparcie na wdrazanie operacji w ramach strategii rozwoju lokalnego kierowanego przez społeczność w zakresie projektów grantowych w ramach Programu Rozwoju Obszarów Wiejskich na lata 2014-2020", stanowiącą załącznik nr 1 do niniejszej uchwaly.

§ 2. Wykonanie uchwały powierza się Marszałkowi Województwa Lubuskiego.

§ 3. Uchwała wchodzi w życie z dniem podjęcia.

MABSZALERWOJZWÓDZTWA on 2godpore' *Jozef Giemza*

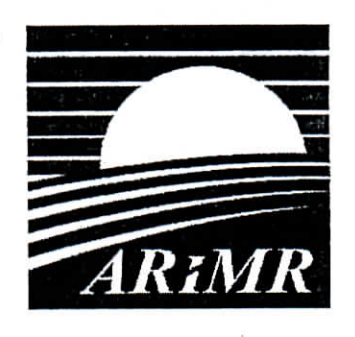

*Agencja Restrukturyzacji i Modernizacji Rolnictwa*

# **KSI4ZKA PROCEDUR Program Rozwoju Obszarow** Wiejskich na **lata** 2014-2020

**Obsluga wniosku o przyznanie pomocy dla dzialania 19 Wsparcie dla rozwoju lokalnego w ramach inicjatywy Leader, dla poddzialania 19.2 Wsparcie na wdrazanie operacji w ramach strategii rozwoju lokalnego kierowanego przez spolecznosc w zakresie projektow grantowych**

**KP-611-390-ARiMR/l/z**

**wersja zatwierdzona 1**

Załącznik Nr 1 do<br>Uchwały Nr. 149/2447/17 Zarzadu Województwa Lubuskiego z dnia 25 kwcet mia 2017 roku

### Karty obiegowe KP

#### Zatwierdzenie KP

Podpis i pieczeć . :Qp'rac6\vali *'•* ,-" - *''.- ' ' ••. • ' •* -"Pato xio'Xcnia po'dpisu-1. / 5. 出版 ω. Anna Patroycke Osoby przygotowujące dokument <sup>1</sup> 13.04.2017 r. Departament Działań Delegowanych Dyrektor Departamentu **13.04.2017 r. \_\_\_\_** (WiaSciciel KP) Bartosz Szymanski Podpis i pieczęć . - - -.'ZatwiesrSzili... ,-r ; Data'zlo^enia podpjsu ZASTEPCA PREZESA Prezes ARiMR lub  $\mathbf{w}$  $44041241$ Zastępca Prezesa ARiMR

#### Wprowadzenie KP w życie

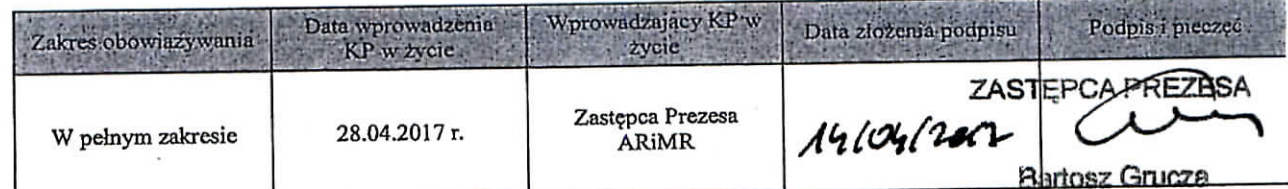

#### Metryczka zmian;

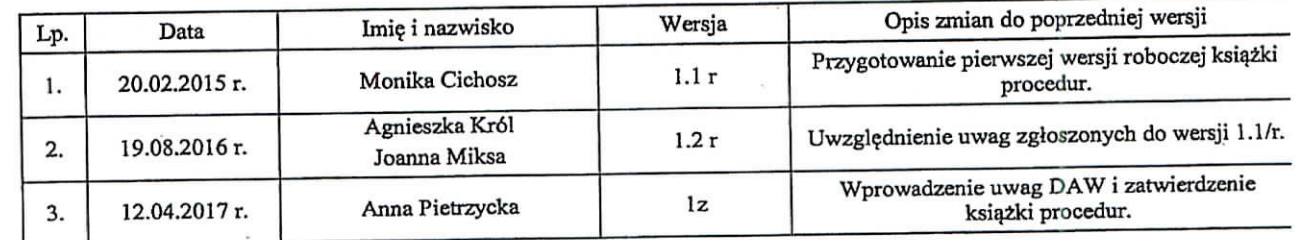

 $\label{eq:1.1} \gamma_{\mathbf{v}}(y_{\mathbf{v}}) = \gamma_{\mathbf{v}}(t) \cdot \mathbf{e}^{\alpha} \mathbf{v}^2 \mathbf{f}^{\mathbf{v}}(t_{\mathbf{v}}) \mathbf{M}$ 

# Spis treści

 $\overline{\mathbf{t}}$ 

 $\hat{\mathcal{L}}$ 

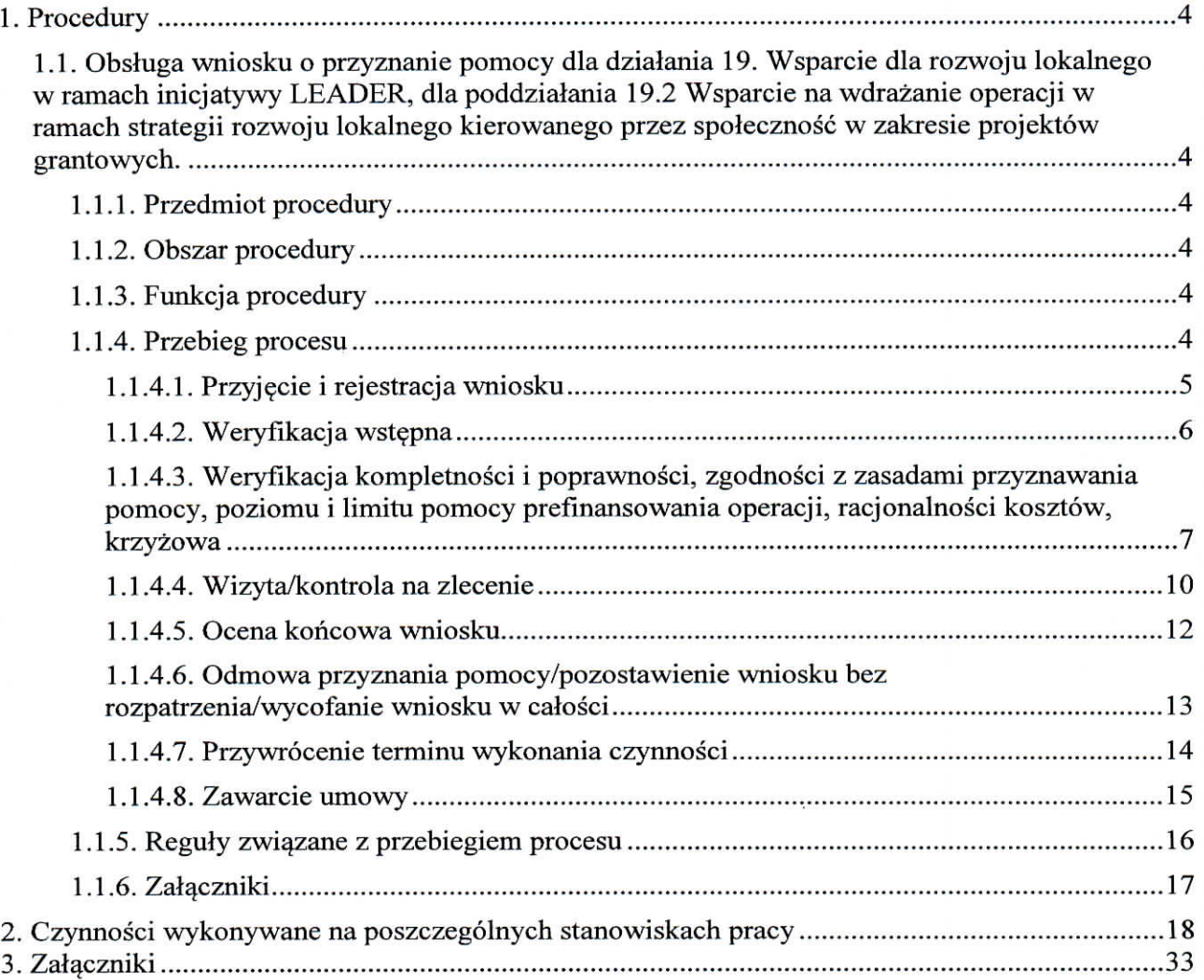

#### 1. Procedury

1.1. Obsluga wniosku o przyznanie pomocy dla dzialania 19. Wsparcie dla rozwoju lokalnego w ramach inicjatywy LEADER, dla poddzialania 19.2 Wsparcie na wdrazanie operacji w ramach strategii rozwoju lokalnego kierowanego przez społeczność w zakresie projektów grantowych.

Ć

#### 1.1.1. Przedmiot procedury

Procedura przewidziana do obslugi dzialania 19 Wsparcie dla rozwoju lokalnego w ramach inicjatywy LEADER dla poddzialania 19.2 Wsparcie na wdrazanie operacji w ramach strategii rozwoju lokalnego kierowanego przez społeczność w zakresie projektów grantowych.

#### 1.1.2. Obszar procedury

Obsluga wniosku o przyznanie pomocy dla dzialania 19. Wsparcie dla rozwoju lokalnego w ramach inicjatywy LEADER, dla poddzialania 19.2 Wsparcie na wdrazanie operacji w ramach strategii rozwoju lokalnego kierowanego przez społeczność w zakresie projektów grantowych.

#### 1.1.3. Funkcja procedury

Opis procesu weryfikowania wniosków o przyznanie pomocy dla działania 19. Wsparcie dla rozwoju lokalnego w ramach inicjatywy LEADER, dla poddzialania 19.2 Wsparcie na wdrazanie operacji w ramach strategii rozwoju lokalnego kierowanego przez społeczność w zakresie projektów grantowych, którego wdrażaniem zajmują się Samorządy Województw.

1.1.4. Przebieg procesu

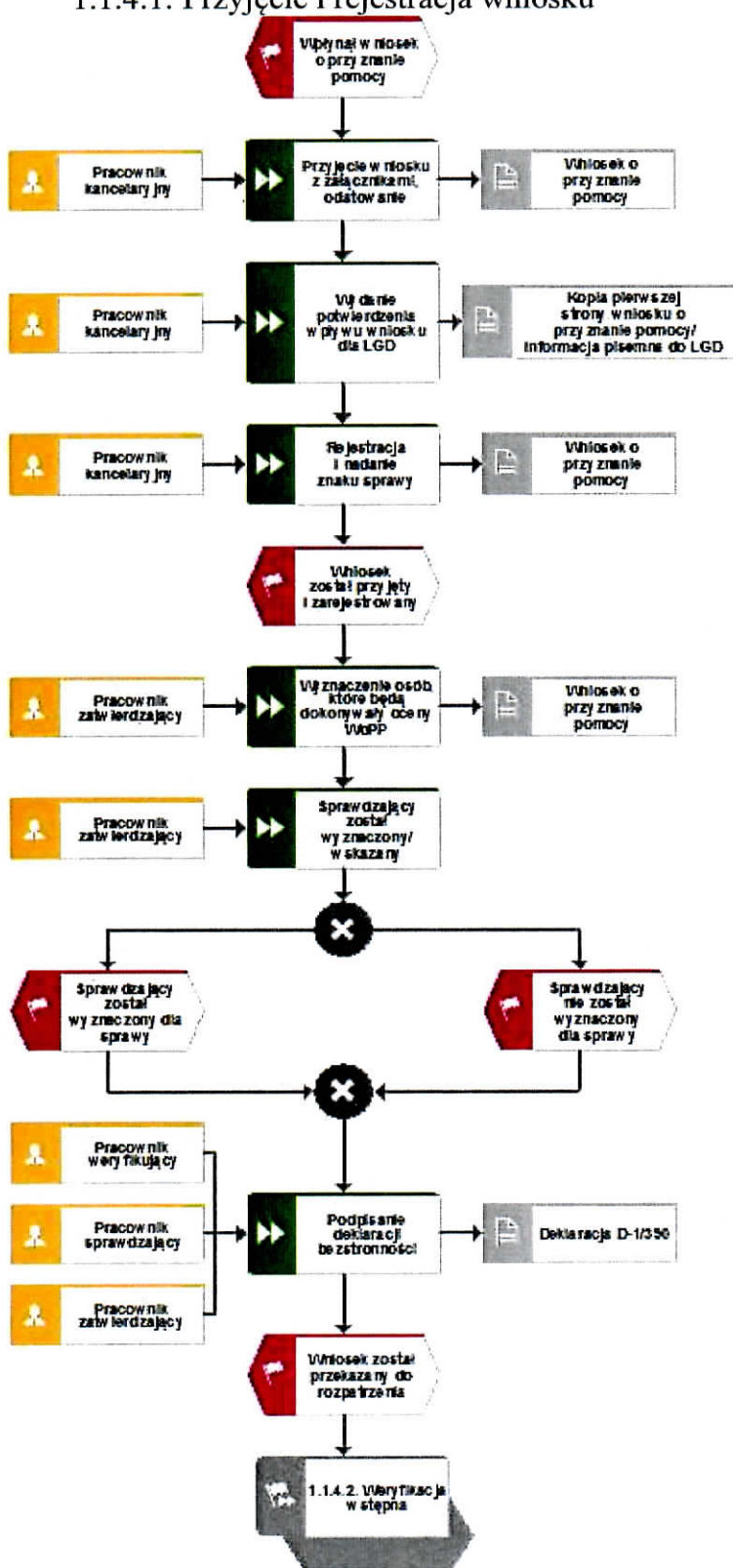

#### 1.1.4.1. Przyjecie i rejestracja wniosku

 $\hat{\mathcal{Q}}$ 

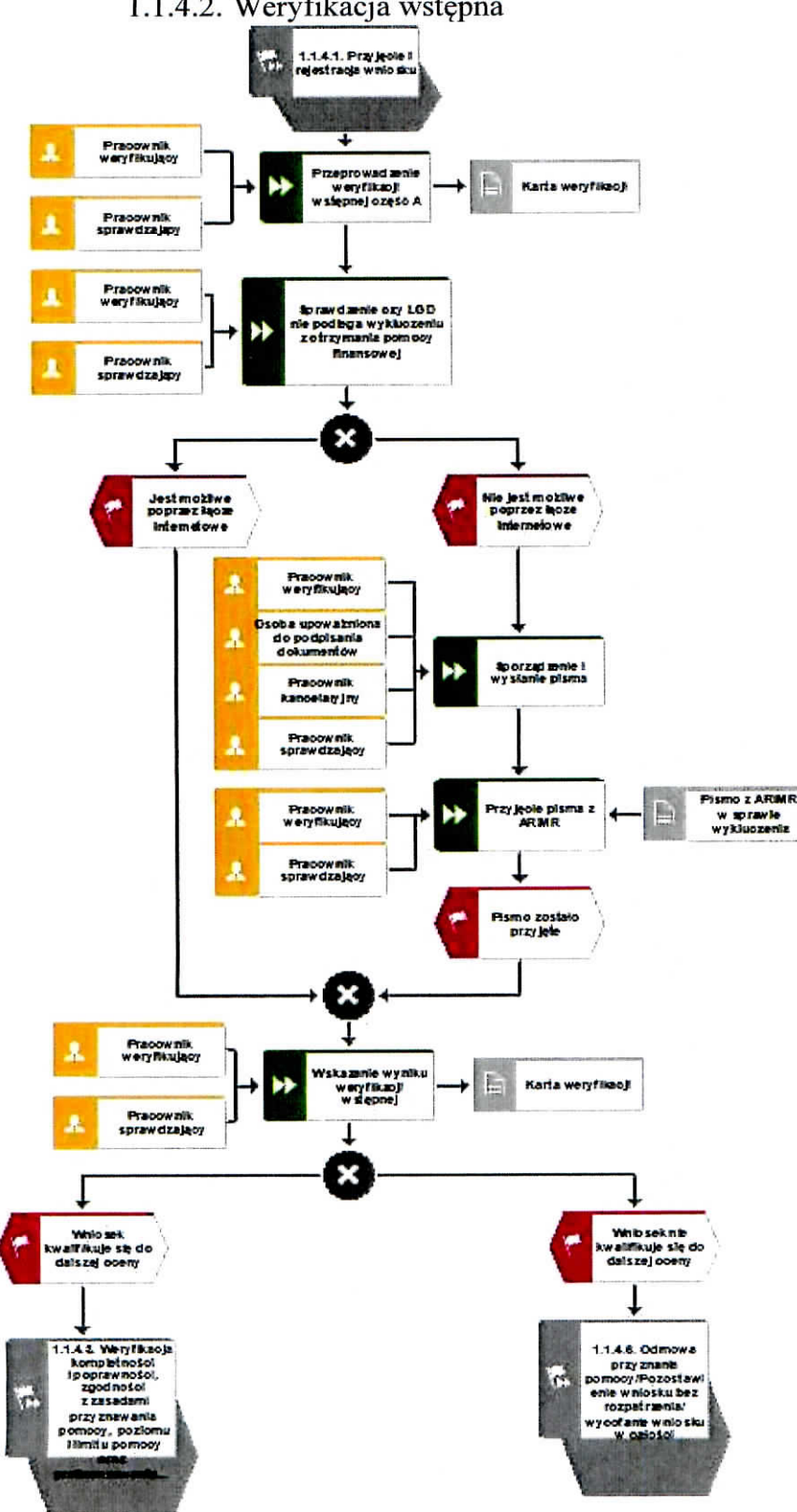

 $\gamma_{\rm f}$ 

#### **1.1.4.2.** Weryfikacja wstepna

 $\overline{\phantom{a}}$ 

 $\boldsymbol{\zeta}$ 

1.1.4.3. Weryfikacja kompletnosci i poprawnosci, zgodnosci z zasadami przyznawania pomocy, poziomu i limitu pomocy prefinansowania operacji, racjonalnosci kosztow, krzyzowa

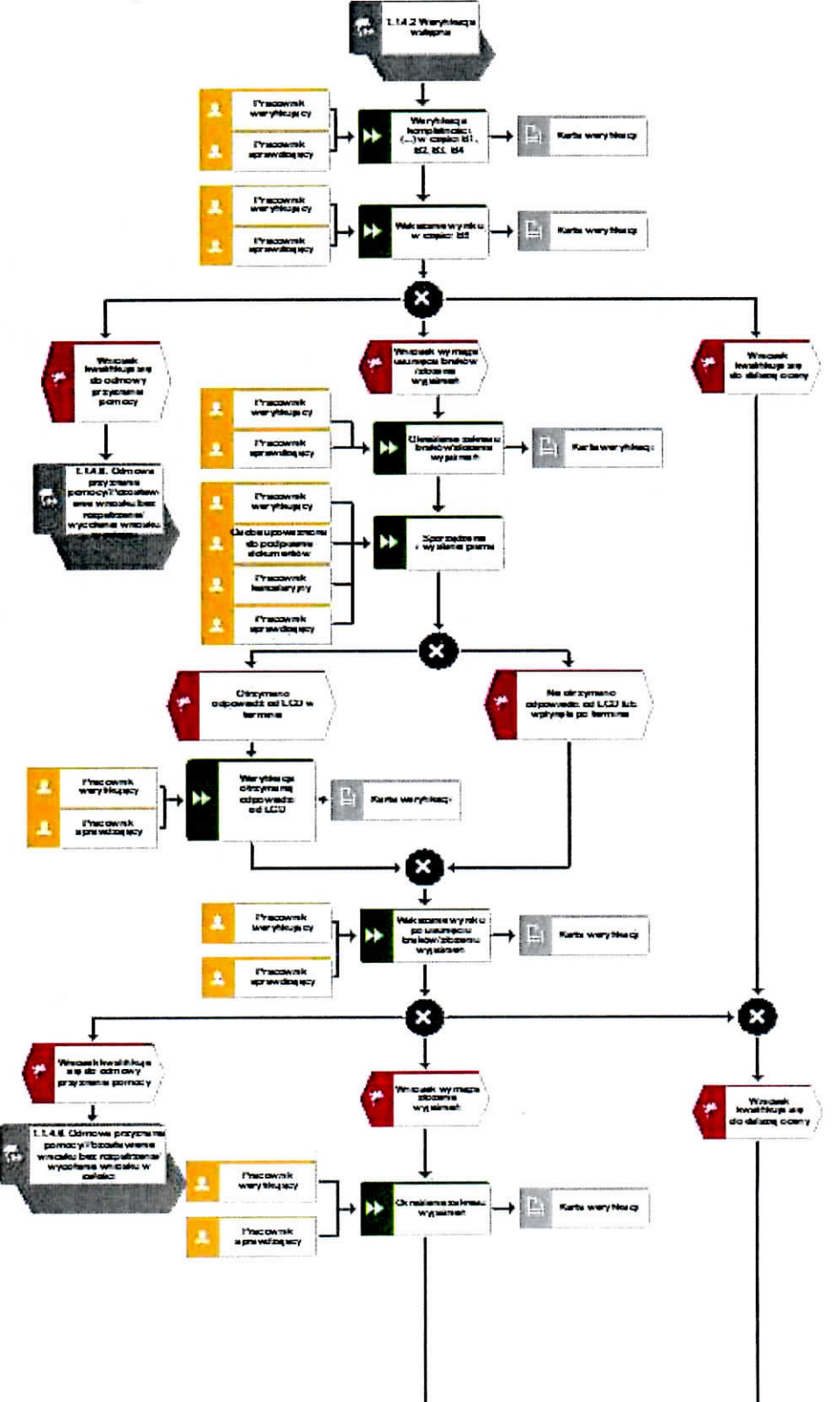

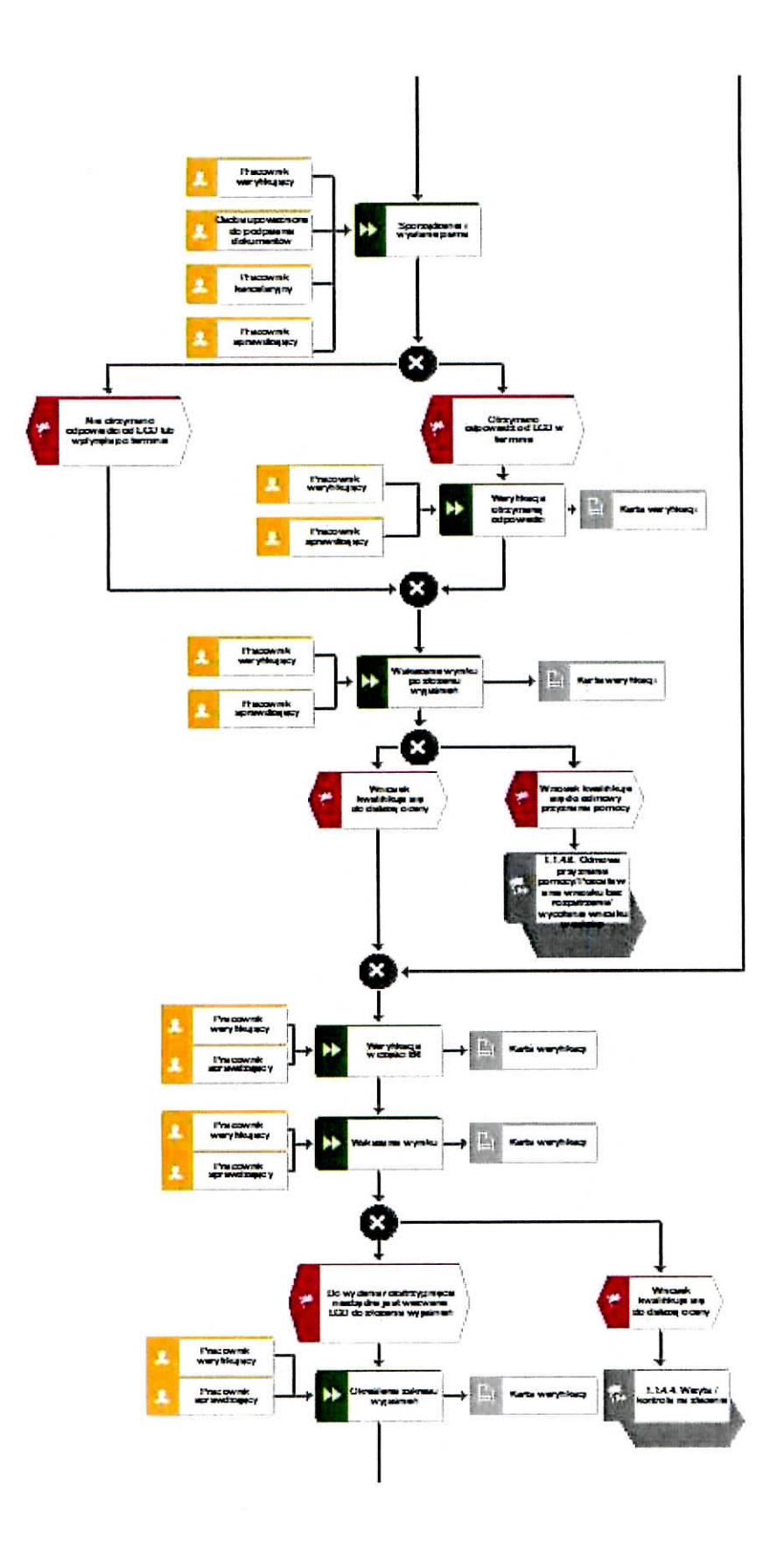

 $\blacksquare$ 

 $\hat{\mathbf{r}}$ 

**KP-611-390-ARiMR/l/z** Strona 8 z 33

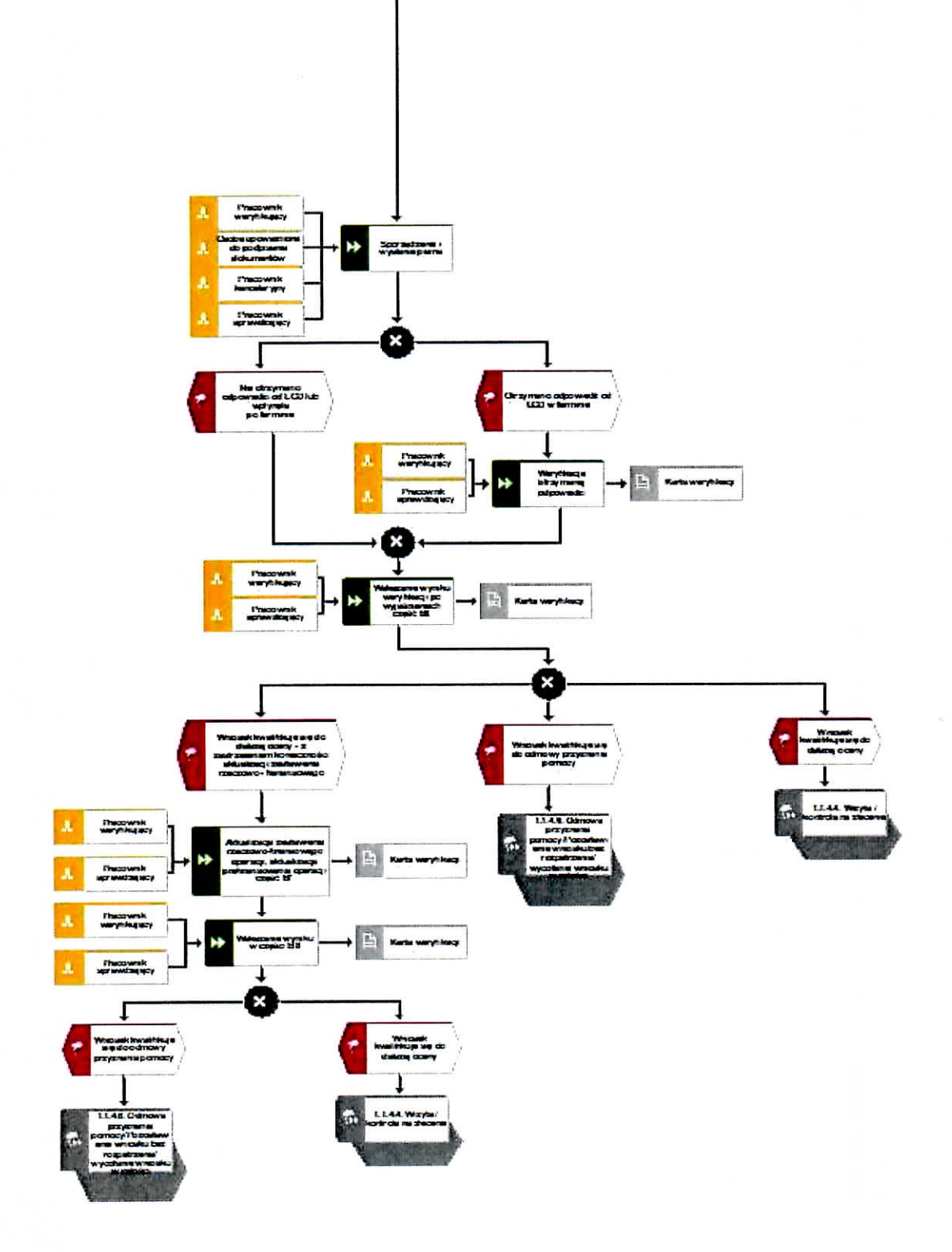

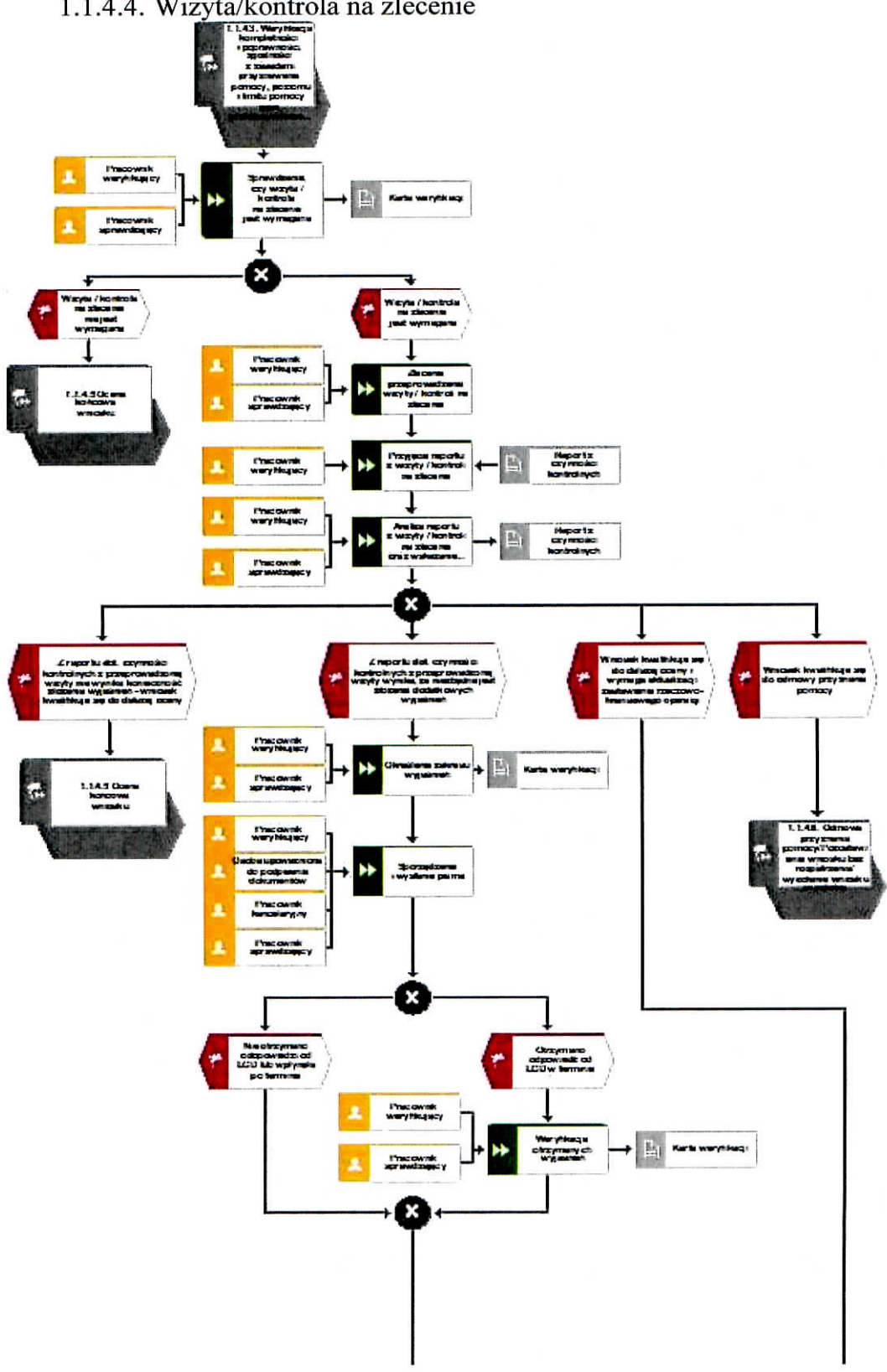

## 1.1.4.4. Wizyta/kontrola na zlecenie

KP-611-390-ARIMR/1/z<br>Strona 11 z 33

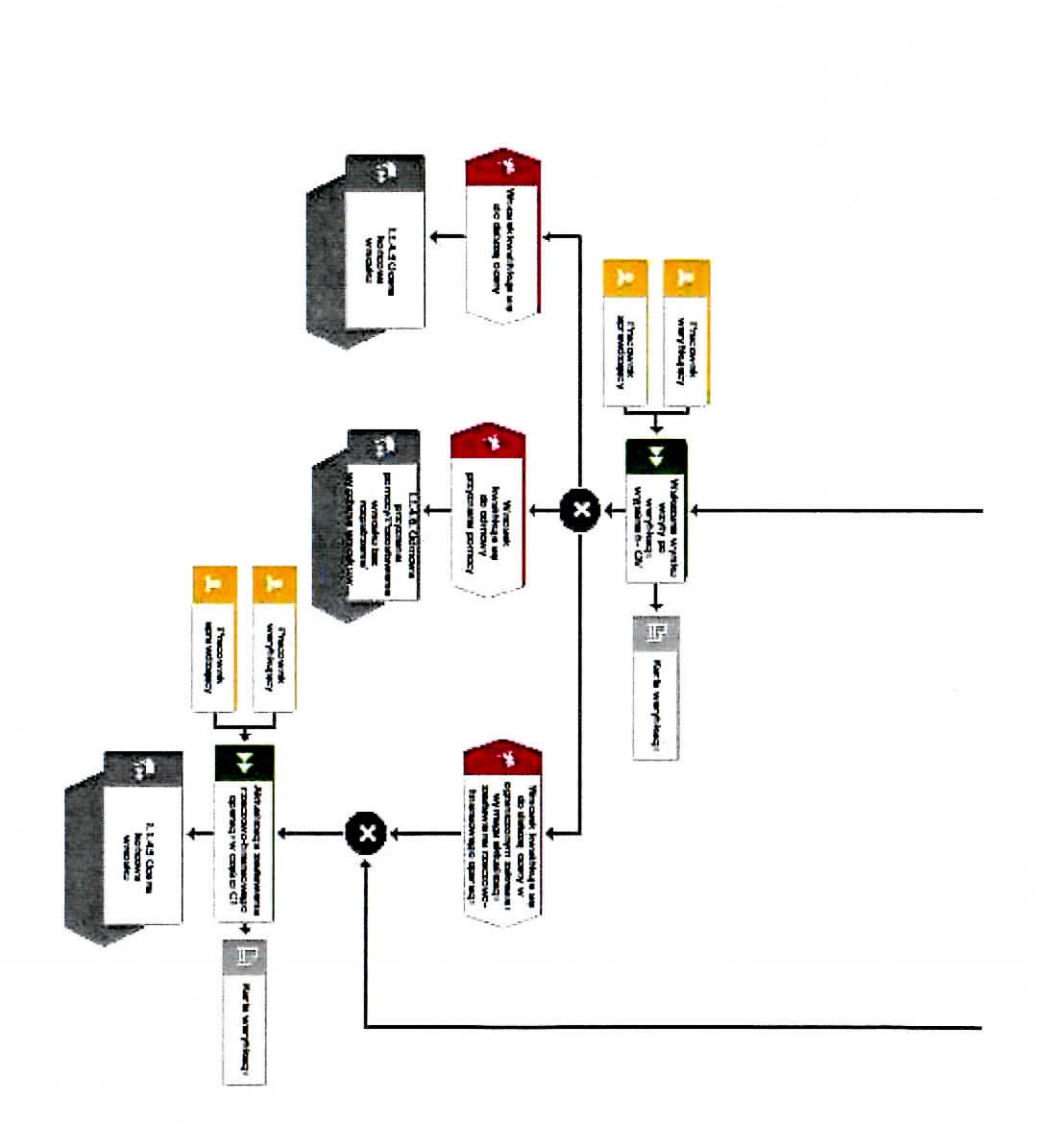

 $\bullet_i$ 

 $\overline{\phantom{a}}$ 

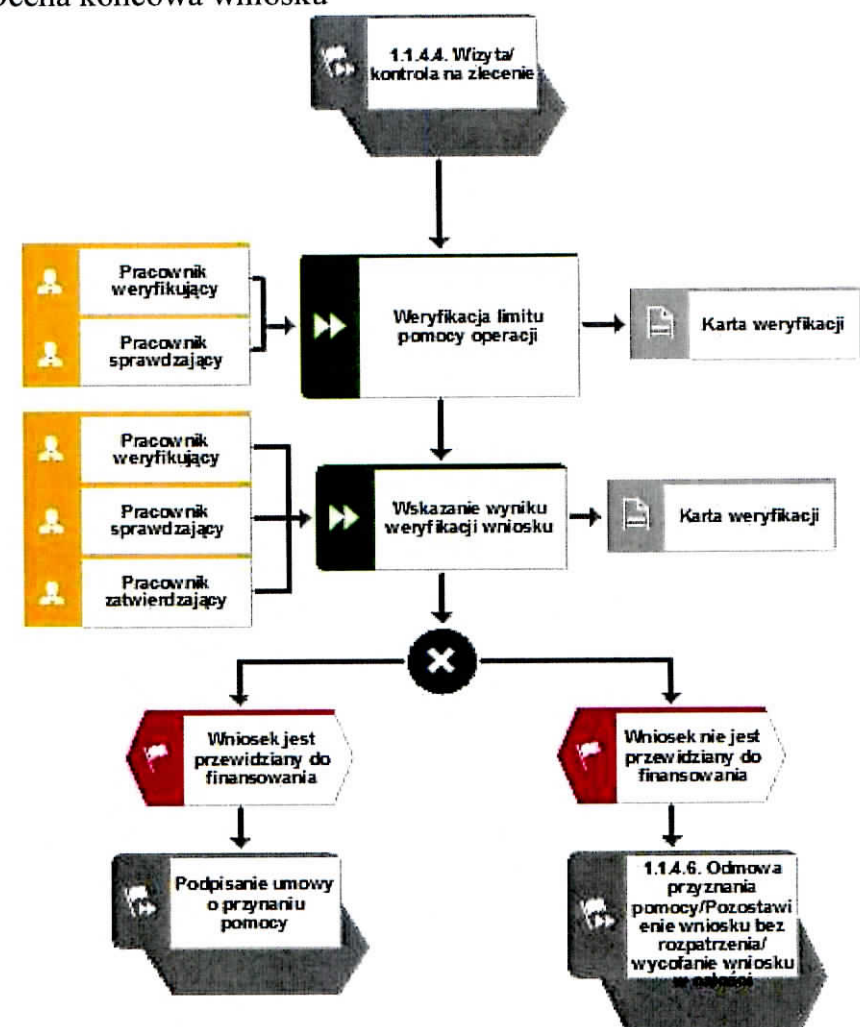

 $\bullet$ 

÷.

#### 1.1.4.5. Ocena koncowa wniosku

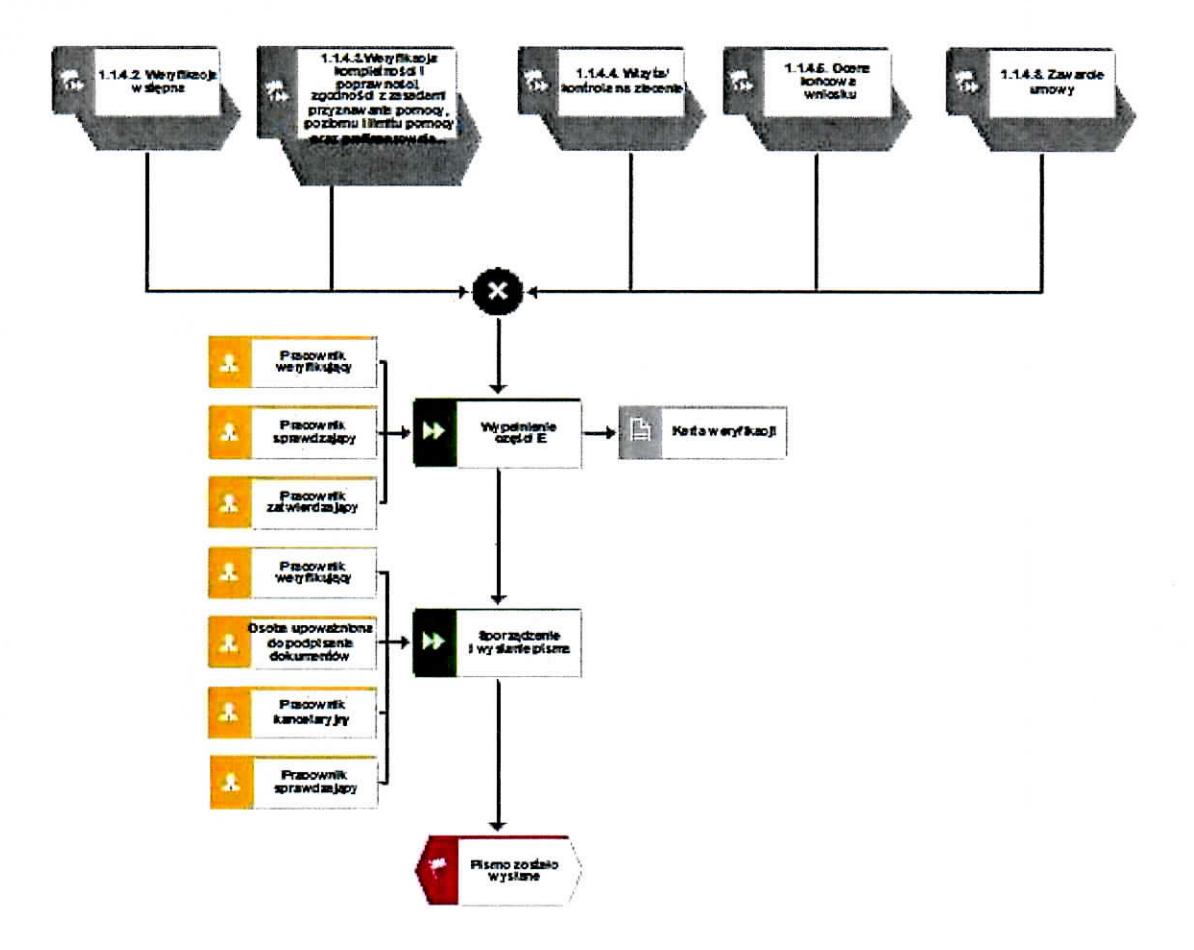

**1.1.4.6.** Odmowa przyznania pomocy/pozostawienie wniosku bez rozpatrzenia/wycofanie wniosku w calosci

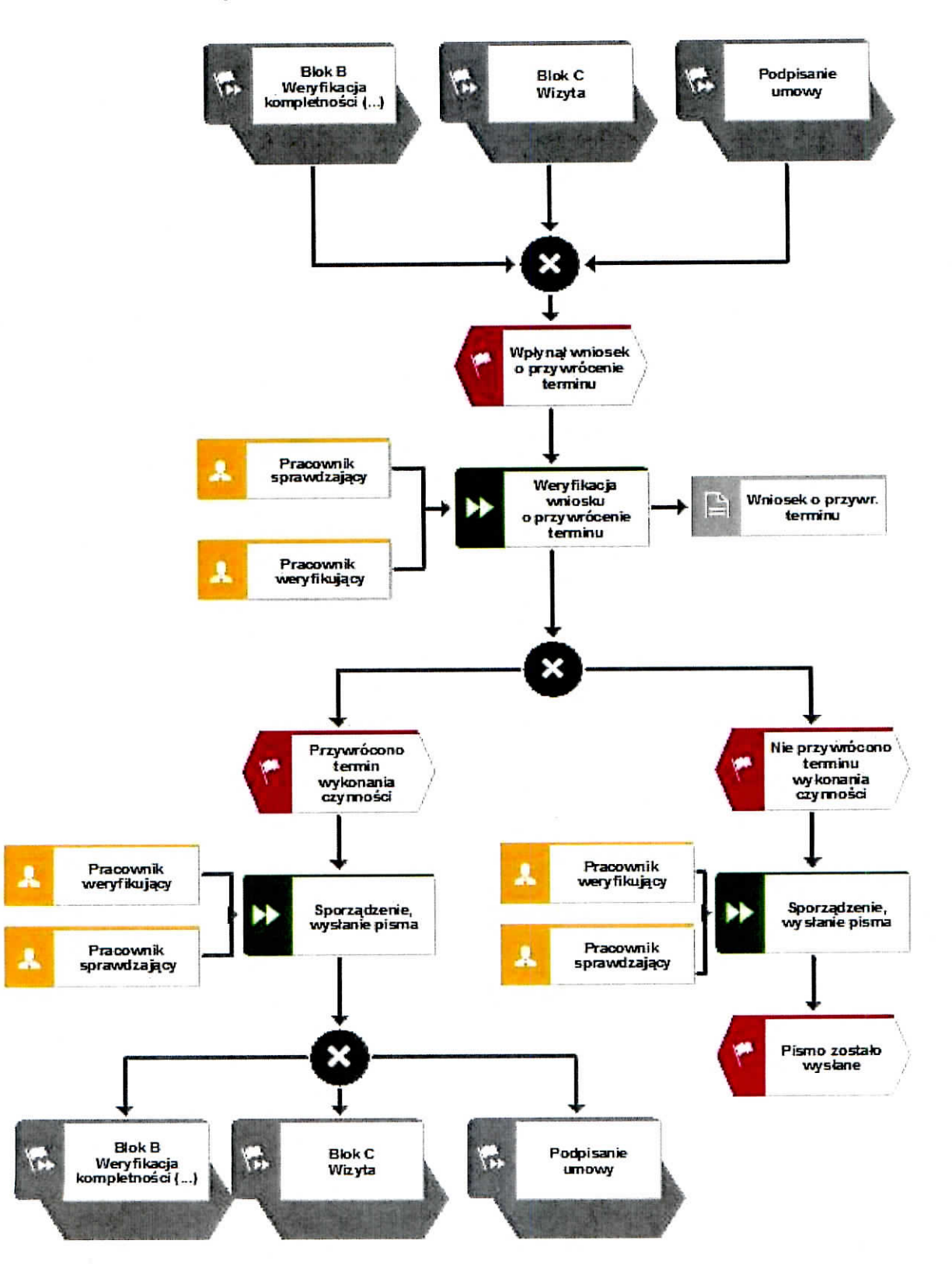

# 1.1.4.7. Przywrócenie terminu wykonania czynności

 $\bullet$ 

¥

**KP-611-390-ARiMR/l/z** Strona 14 z 33

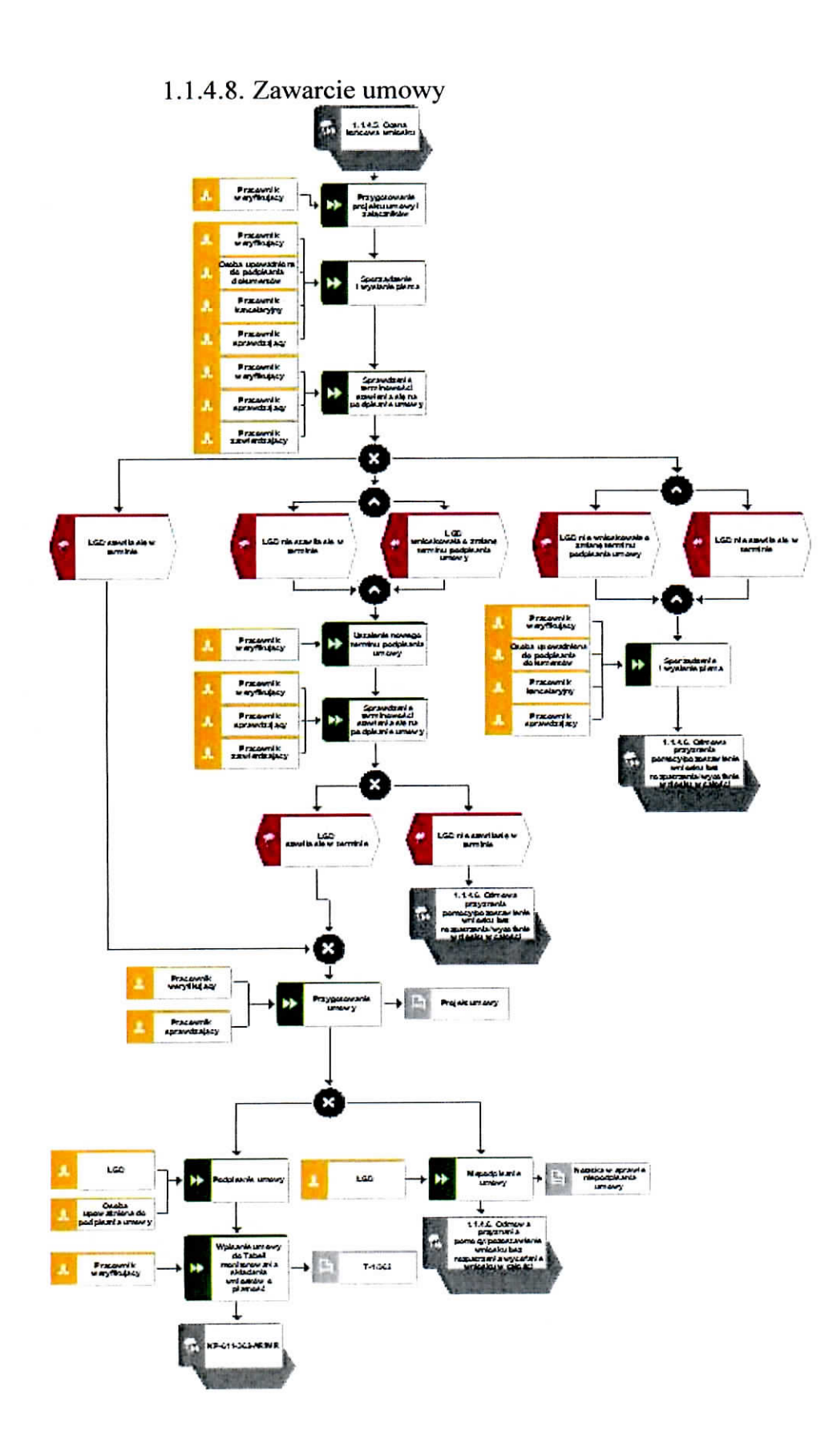

ż

#### 1.1.5. Reguly zwiazane z przebiegiem procesu

- Rl. W sytuacji. gdy w przypadku pracownika majq zastosowanie przepisy art. 24 ustawy z dnia 14 czerwca 1960 Kodeks Postepowania Adminislracyjnego (t.j. Dz. U. 2016, poz. 2, z późn.zm.), bezpośredni przełożony pracownika obowiązany jest na jego żądanie lub żądanie strony albo z urzedu wytaczyc go od udzialu w postepowaniu, jezeli zostanie uprawdopodobnione istnienie okolicznosci innych niz wymienione w §1 ww. art. K.p.a., ktore mogq. wywolac watpliwosci, co do bezstronnosci pracownika. W przypadku wylaczenia pracownika (z mocy prawa na podstawie art. 24  $\S$  1 k.p.a. albo przez bezpośredniego przelozonego pracownika), jego bezposredni przelozony wyznacza innego pracownika do prowadzenia sprawy. Wyznaczenie innego pracownika do prowadzenia sprawy przez bezpośredniego przełożonego, bądź odmowa wyłączenia następuje w drodze aktu administracyjnego (postanowienia), na ktore nie przysluguje zazalenie.
- R2. Dla każdego wniosku należy założyć teczke aktowa sprawy. W teczce należy umieścić wykaz dokumentów, który jest aktualizowany na bieżąco. Wszystkie dokumenty dotyczące weryfikacji wniosku powinny być zamieszczone w kolejności ich wpisania w wykaz dokumentów. Nadanym znakiem sprawy należy oznaczyć wniosek oraz wszelką prowadzoną korespondencję i dokumentację (papierową czy elektroniczną) związaną ze sprawą.
- R3. Podczas weryfikacji wniosku o przyznanie pomocy pracownik weryfikujący/sprawdzający uzupelnia przekazane przez ARiMR rejestry/aplikacje w zakresie danych w nich ujetych.
- R4. Mozliwe jest wycofanie przez LGD calosci lub czesci wniosku po pisemnym zawiadomieniu podmiotu wdrazajacego. Calkowite lub cz^sciowe wycofanie wniosku sprawia, ze LGD znajduje się w sytuacji sprzed złożenia wniosku, który zostały wycofany w całości lub części. Jezeli LGD zostala poinformowana o jakichkolwiek przypadkach niezgodnosci w dokumentach lub o zamiarze przeprowadzenia kontroli, w wyniku której nastepnie wykryto jakiekolwiek przypadki niezgodności, wycofanie nie jest dozwolone w odniesieniu do tych części, których te niezgodności dotyczą.

Jezeli LGD wystapi o zwrot przedlozonych dokumentow, pracownik podmiotu wdrazajaeego zwraca kopię wniosku i oryginały załączników bezpośrednio LGD. Oryginał wniosku i potwierdzone przez pracownika podmiotu wdrażającego za zgodność z oryginałem kopie załączników pozostają w teczce sprawy.

- R5. W przypadku podejrzenia wystapienia nieprawidlowosci lub stwierdzenia wystapienia bledu administracyjnego/systemowego nalezy stosowac tiyb i zasady postepowania okreslone w ksiqzce procedur KP-611-367-ARiMR Rozpatrywanie, stwierdzanie i przekazywanie informacji o nieprawidłowościach/błędach w ramach działań objętych PROW 2014-2020 obslugiwanych przez podmioty wdrazajqce/ARiMR.
- R6. W przypadku otrzymania przez LGD od podmiot wdrazajacy wezwania do usuniecia naruszenia prawa nalezy stosowac tryb i zasady poslepowania okreslone w ksiazce procedur KP-611 -366-ARiMR Rozpatrywanie srodkow zaskarzenia w ramach dzialan objetych PROW na lata 2014-2020 oraz Prioryletem 4 ,,Zwiekszenie zatrudnienia i spojnosci terytorialnej", zawartym w PO Rybactwo i Morze 2014-2020 obslugiwanych przez podmioty wdrażające/Zarządy Województw/ARiMR.
- R7. Wniosek o przyznanie pomocy skladany jest na formularzu opracowanym przez ARiMR i udostepnionym przez podmiot wdrazajacy.
- R8. Wniosek o przyznanie pomocy nie moze bye zmieniany przez LGD w zakresie zestawienia rzeczowo-finansowego operacji, z wyłączeniem zmian wynikających z wezwań podmiotu wdrażającego.
- R9. Wniosek o przyznanie pomocy, dokumenty uzupelniajace zlozone przez LGD moga zostac skorygowane i poprawione w dowolnym czasie po ich zlozeniu w przypadku stwierdzenia oczywistych bledow uznanych przez wlasciwy organ na podstawie ogolnej oceny danego przypadku, pod warunkiem ze LGD dzialala w dobrej wierze.
- RIO. Podmiot wdrazajacy moze uznac oczywiste bledy tylko w przypadku, gdy mogq one bye bezposrednio zidentyfikowane w wyniku sprawdzenia informacji zawartych w dokumentach, zebranych w trakcie weryfikacji wniosku.
- R11. Każde pismo w sprawie, które jest sporządzane przez weryfikującego/sprawdzającego powinno być akceptowane /parafowane przez pracownika zatwierdzającego.
- R12. W przypadku wysyłania pism do LGD należy, tam gdzie to stosowne podać:
	- a) podstawe prawną wezwania lub rozstrzygnięcia w sprawie;
	- b) jasno określony zakres: braków do usunięcia/złożenia wyjaśnień/innego wezwania;
	- c) uzasadnienie podjętej decyzji;
	- d) termin na dokonanie wskazanej w piśmie czynności;
	- e) informację o możliwości odwołania się od rozstrzygnięcia podmiotu wdrażającego, w tym: instytucji do której należy wnieść odwołanie, terminie w jakim może być dokonane oraz formie i trybie wniesienia odwolania).
- R13. Ponadto przygotowując pismo do LGD należy m.in.:
	- a) pismo wysłać faksem (równolegle listownie za zwrotnym potwierdzeniem odbioru) w przypadku, gdy LGD we wniosku podal numer faksu. Potwierdzenie nadania pisma faksem dołącza się do kopii wysłanego pocztą pisma, albo
	- b) powiadomić LGD pocztą elektroniczną w przypadku, gdy LGD podał we wniosku adres e-mail, (równolegle listownie za zwrotnym potwierdzeniem odbioru). Równocześnie dołączyć do kopii wysłanego pocztą pisma, kopię wysłanego e-maila, (jeżeli jest to możliwe również kopie otrzymanego potwierdzenia odbioru e-maila).
	- c) wskazać imię i nazwisko osoby prowadzącej sprawę oraz numer telefonu do kontaktu.

| Symbol dokumentu | <b>Nazwa</b>                                                            | Opis dokumentu                                                          |
|------------------|-------------------------------------------------------------------------|-------------------------------------------------------------------------|
| $D-1/390$        | Deklaracja bezstronności                                                | Deklaracja bezstronności                                                |
| $K-1/390$        | Karta weryfikacji                                                       | Karta weryfikacji wniosku o przyznanie<br>pomocy                        |
| IK-1/390         | Instrukcja wypełniania karty weryfikacji wniosku o<br>przyznanie pomocy | Instrukcja wypełniania karty weryfikacji<br>wniosku o przyznanie pomocy |
| $L-1/390$        | Lista elementów do sprawdzenia podczas wizyty/<br>kontroli na zlecenie  | Lista elementów do sprawdzenia podczas<br>wizyty/ kontroli na zlecenie  |

1.1.6. Załączniki

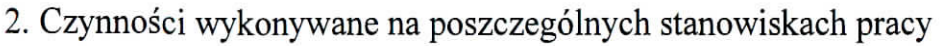

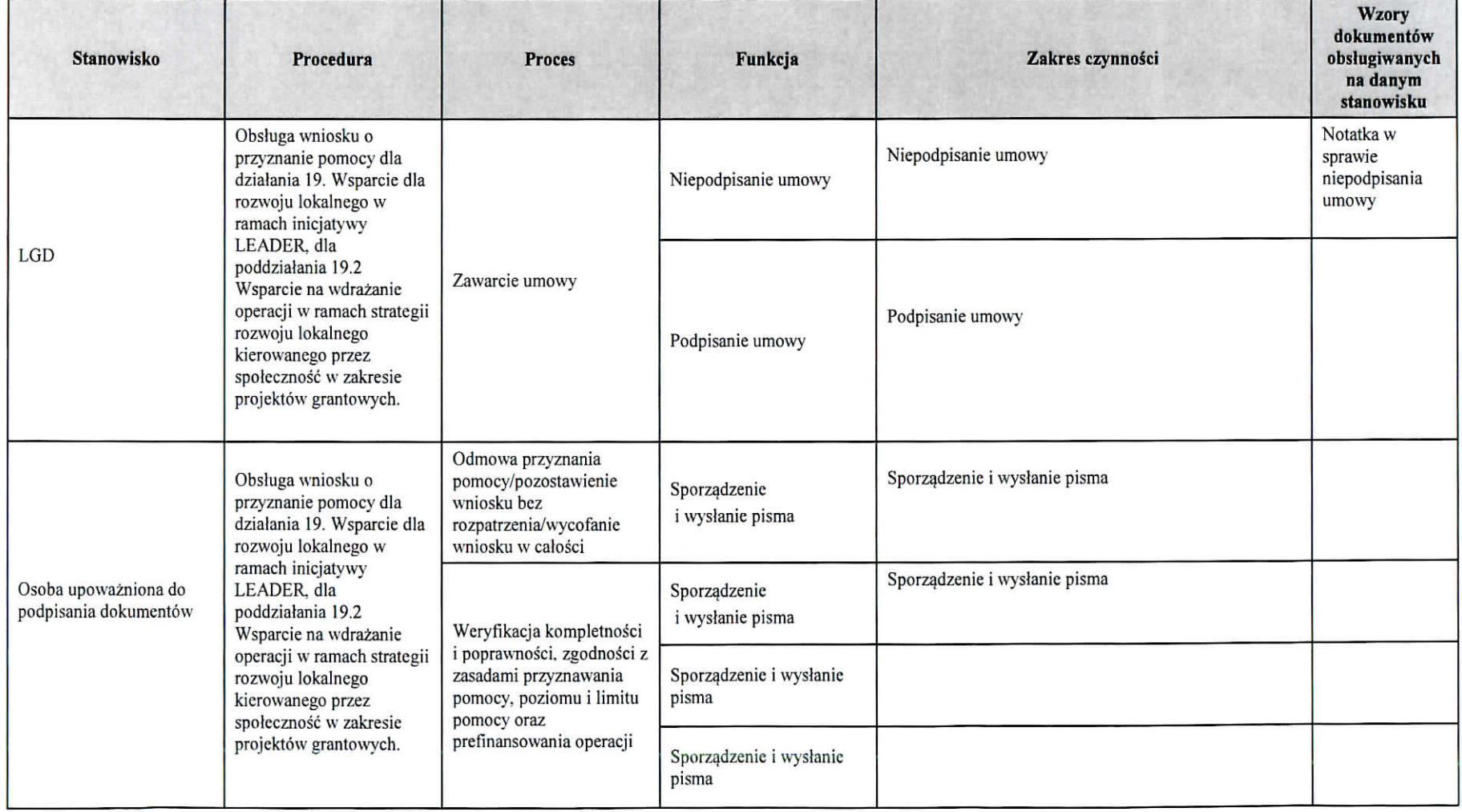

 $\mathbf{y}(\cdot)$  . The  $\mathbf{y}(\cdot)$ 

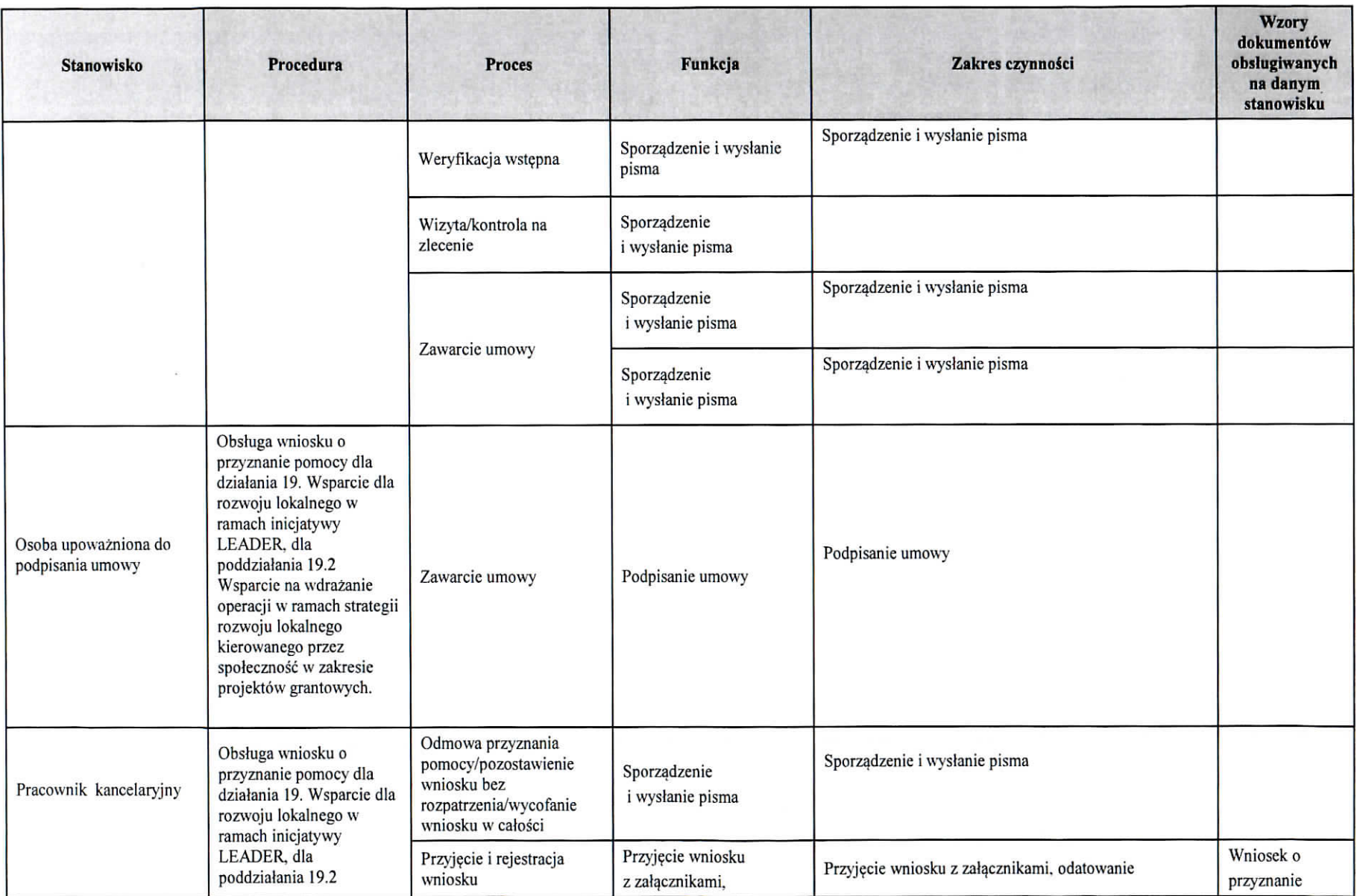

 $\bullet$ 

 $\bullet$ 

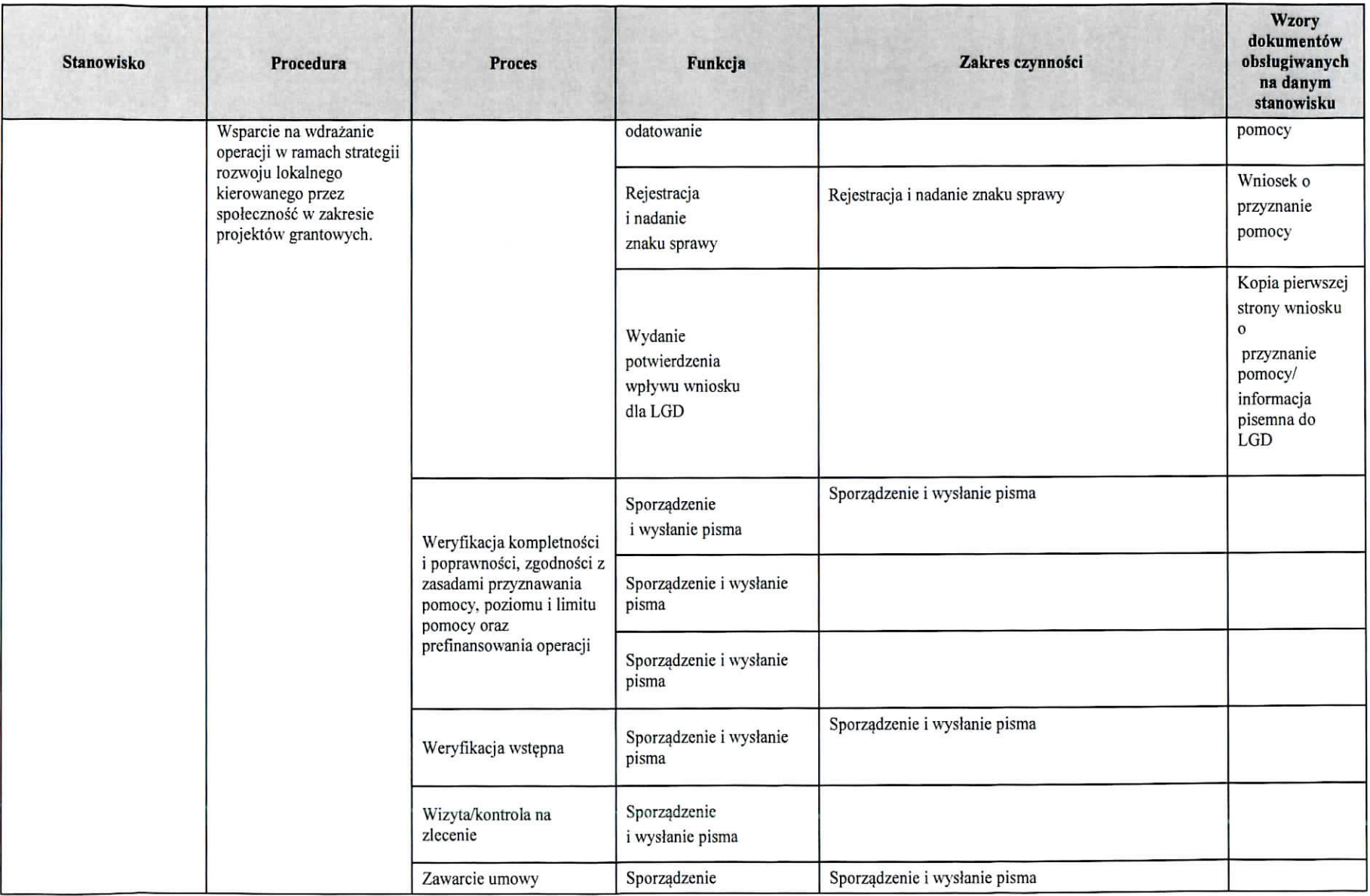

 $\boldsymbol{\mu}$ 

 $\,^{\prime\prime}$ 

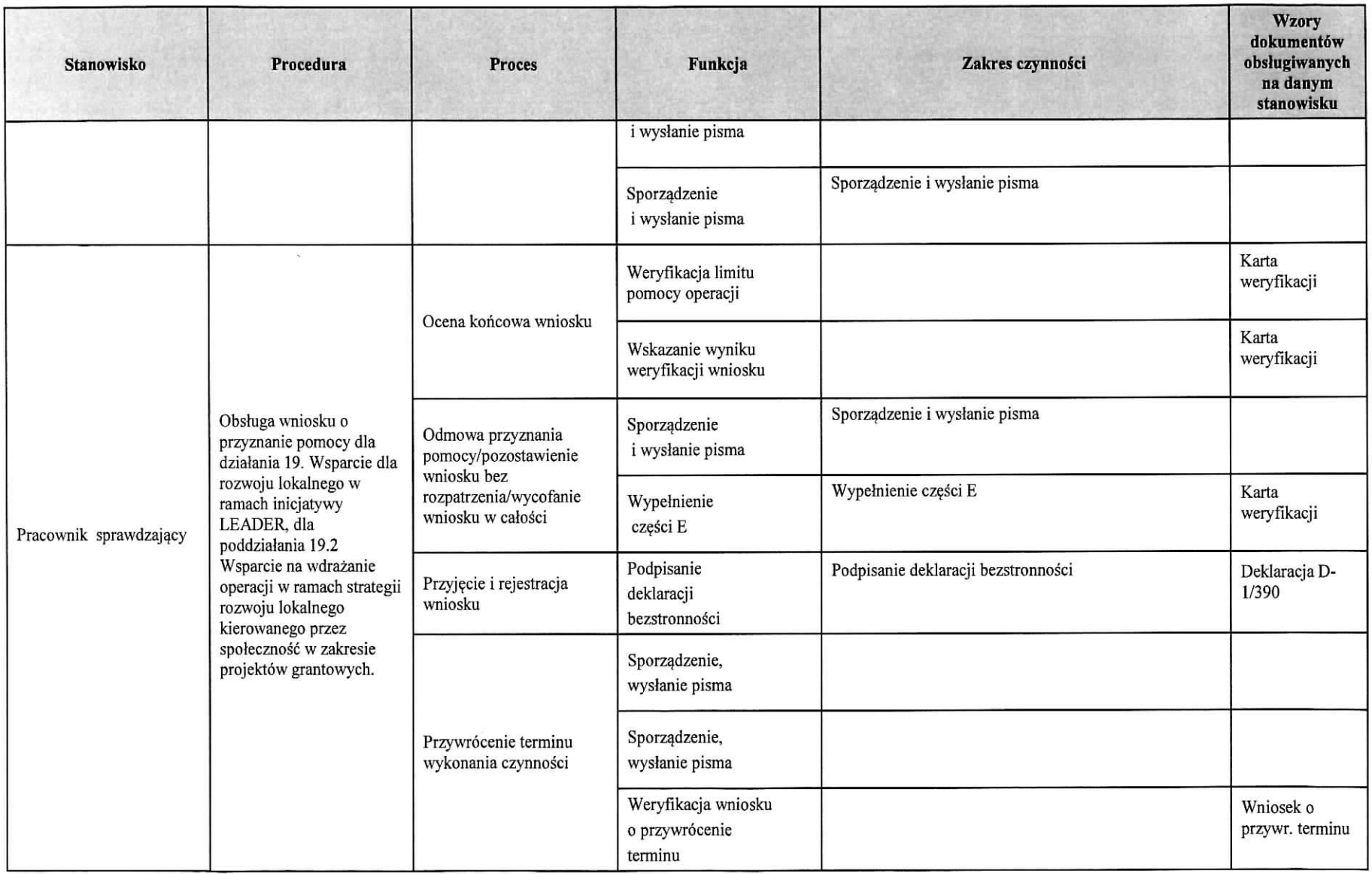

 $\bullet$ 

 $\blacksquare$ 

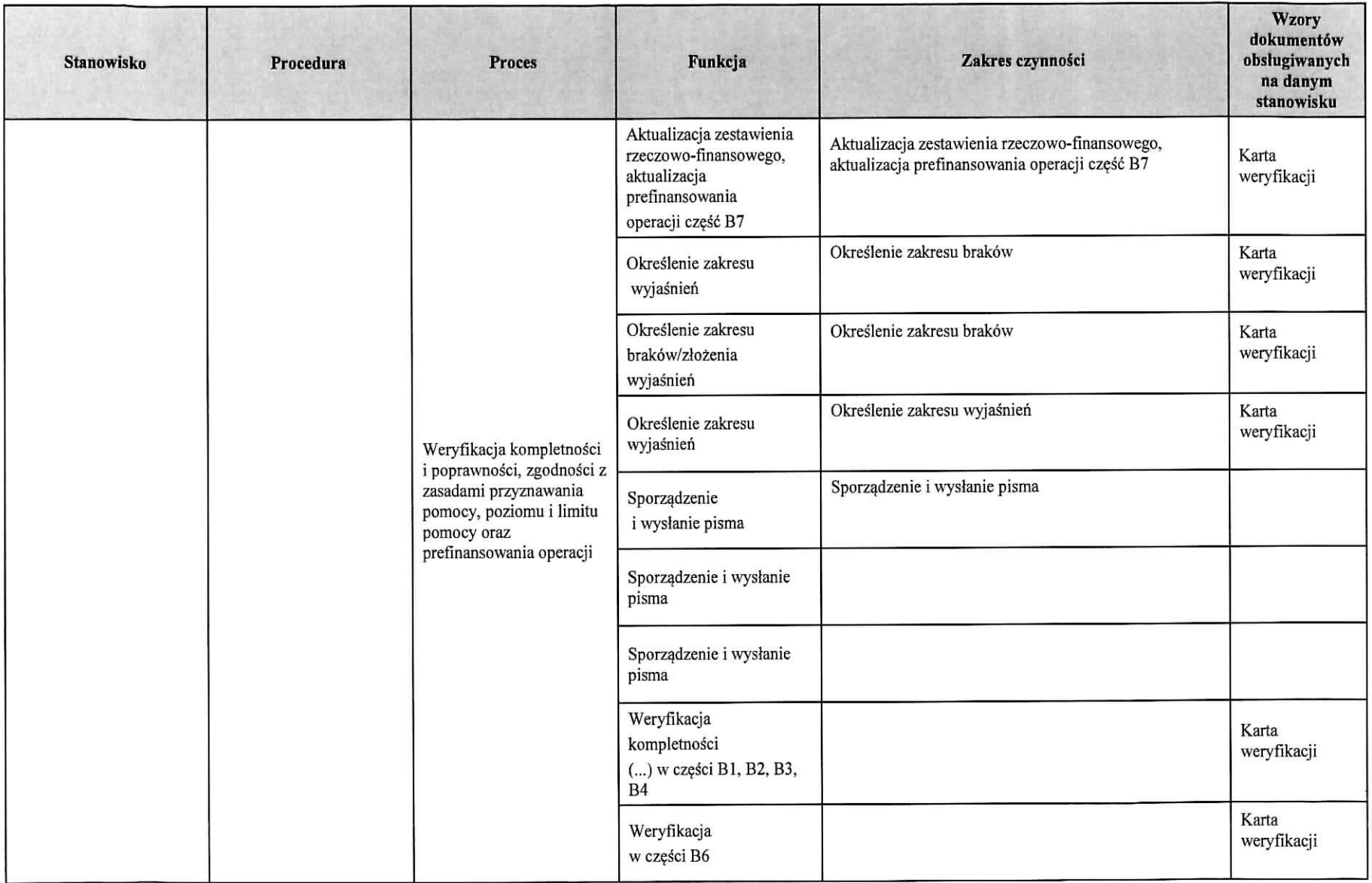

 $\mathbf{u}$ 

 $\mathbf{M}^{\mathrm{c}}$  .

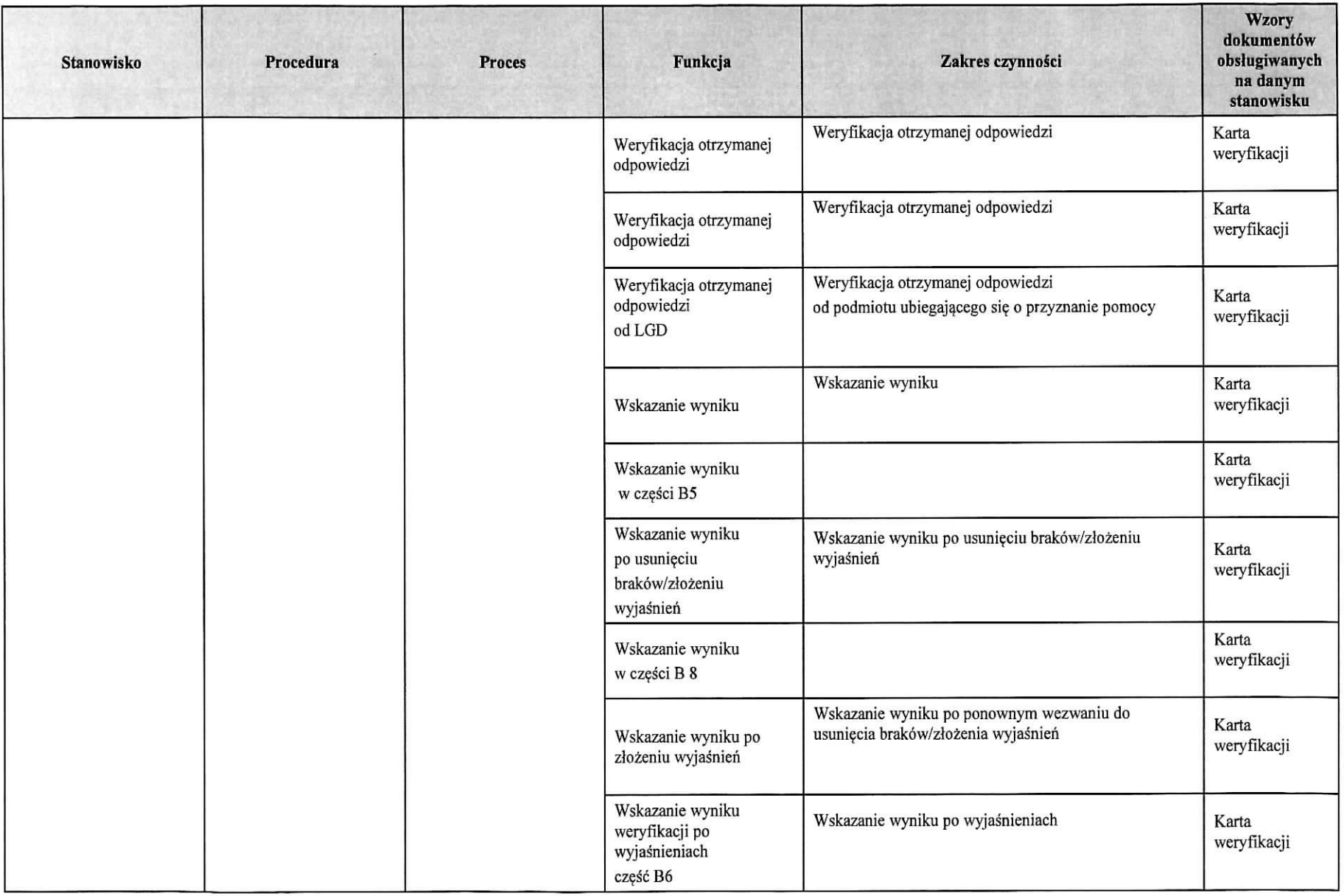

 $\bullet$  .

 $\mathcal{A}$ 

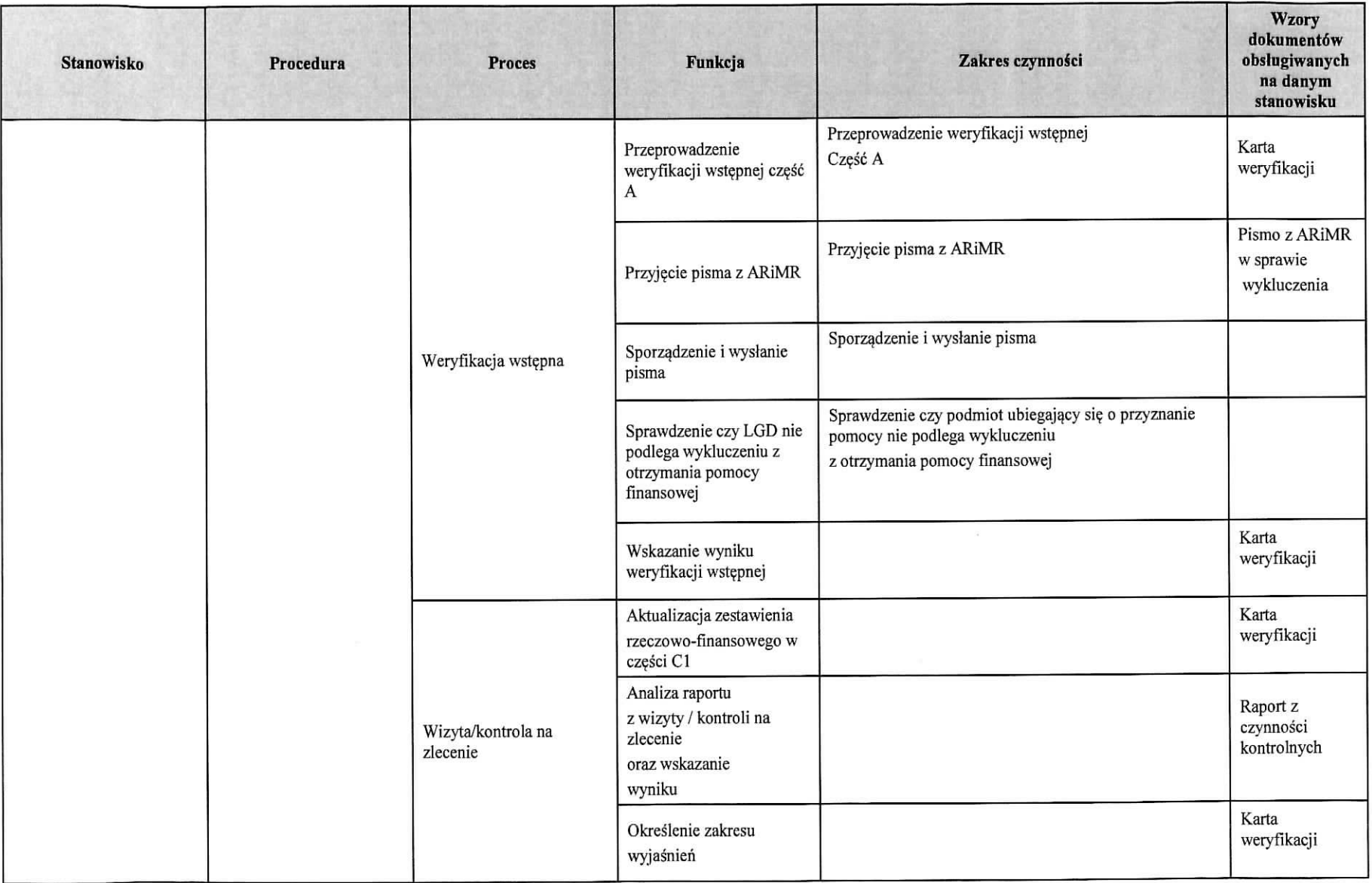

 $\alpha$ 

 $\overline{\pi}$ 

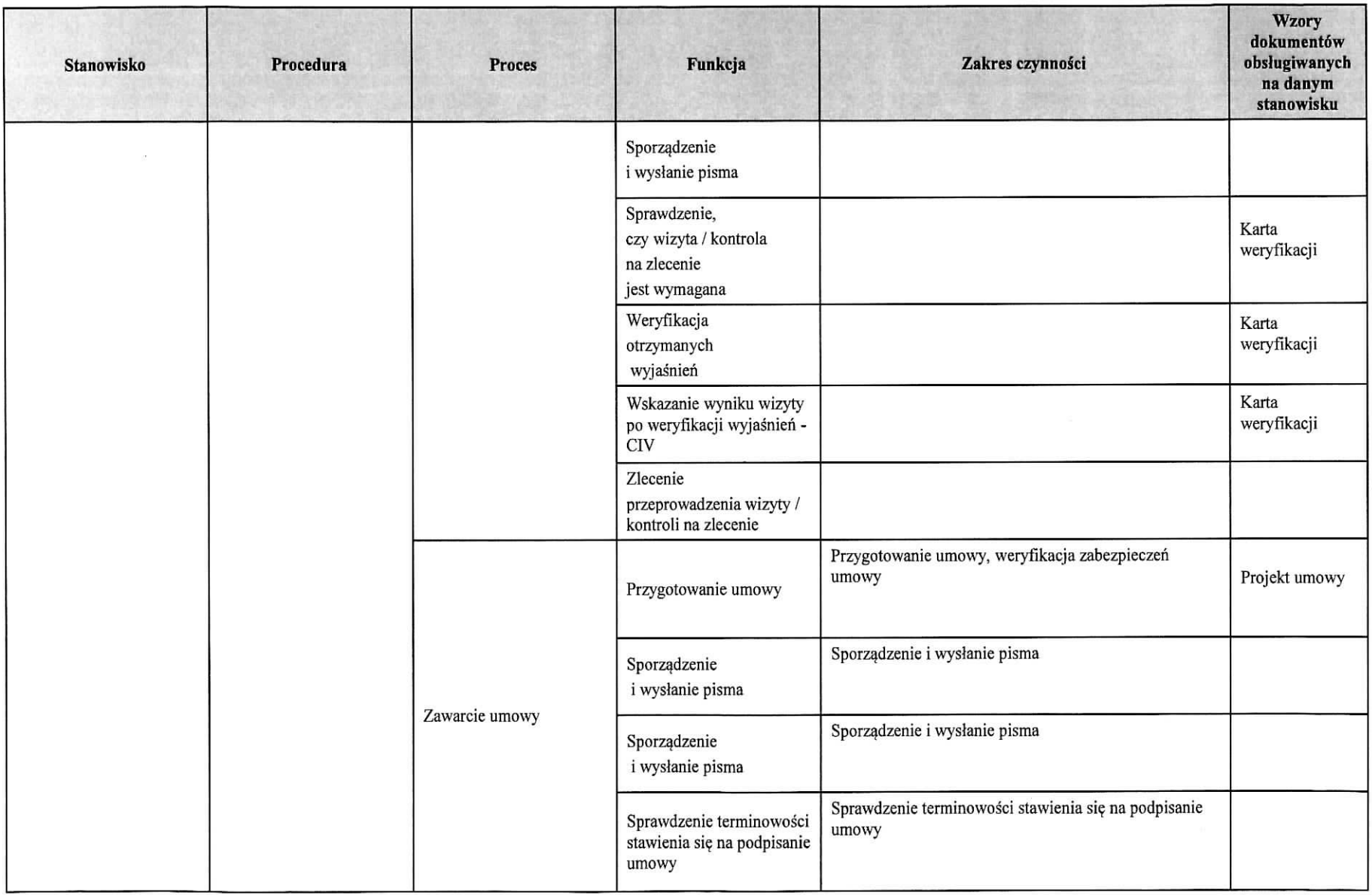

 $\mathcal{A}$ 

 $\bullet$ 

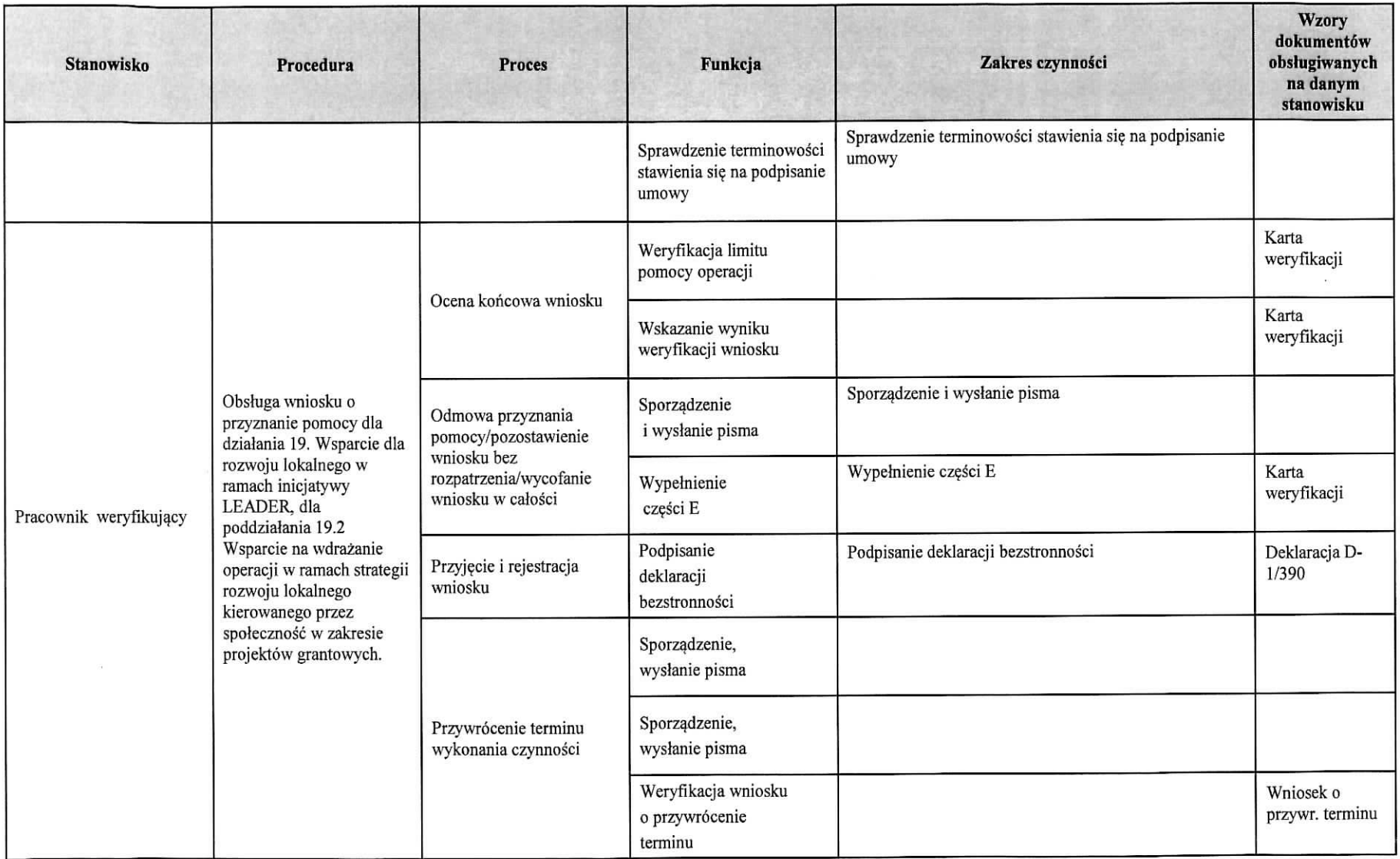

 $\mathbf{u}$ 

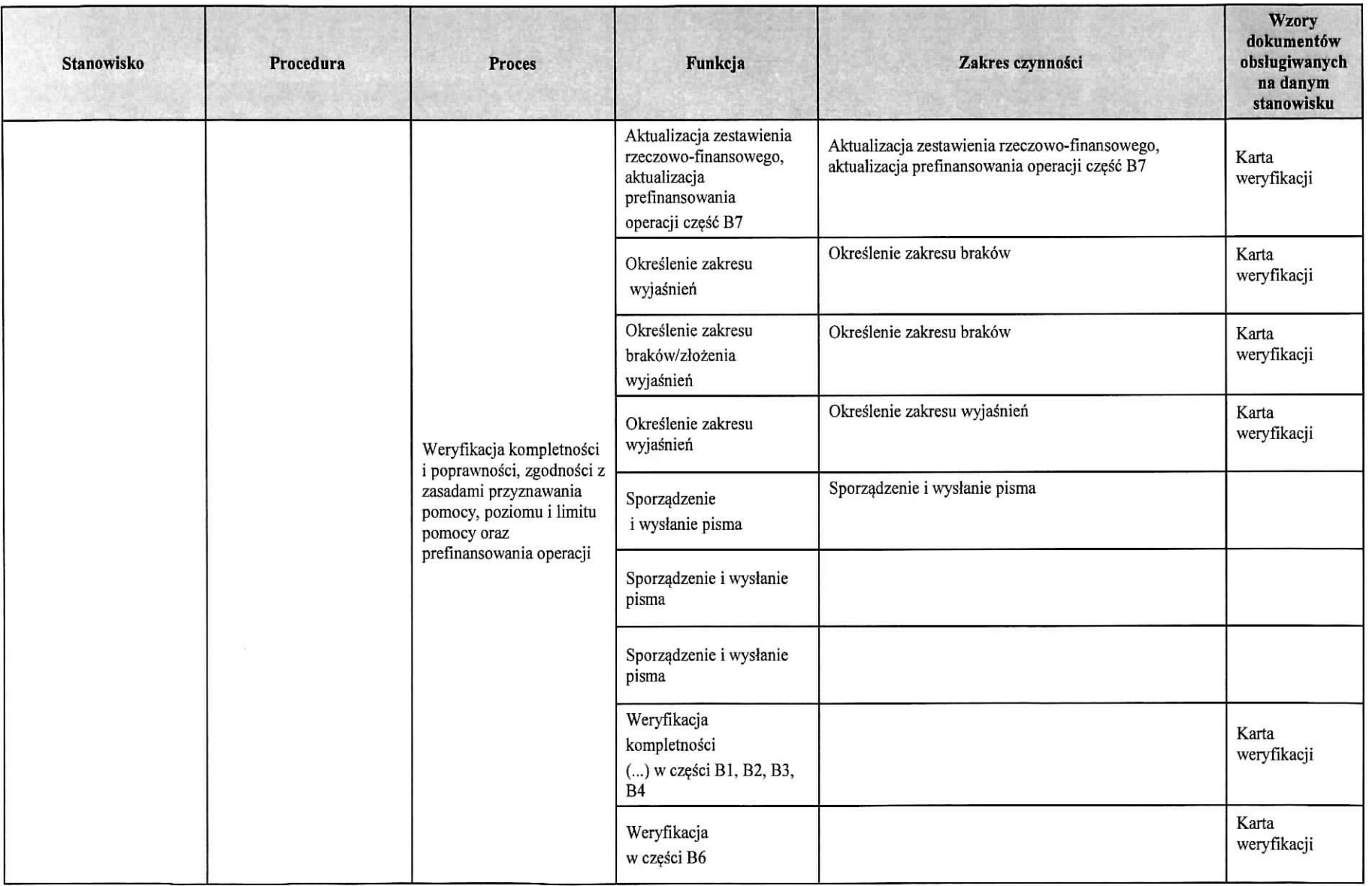

 $\sim$ 

 $\bullet$ 

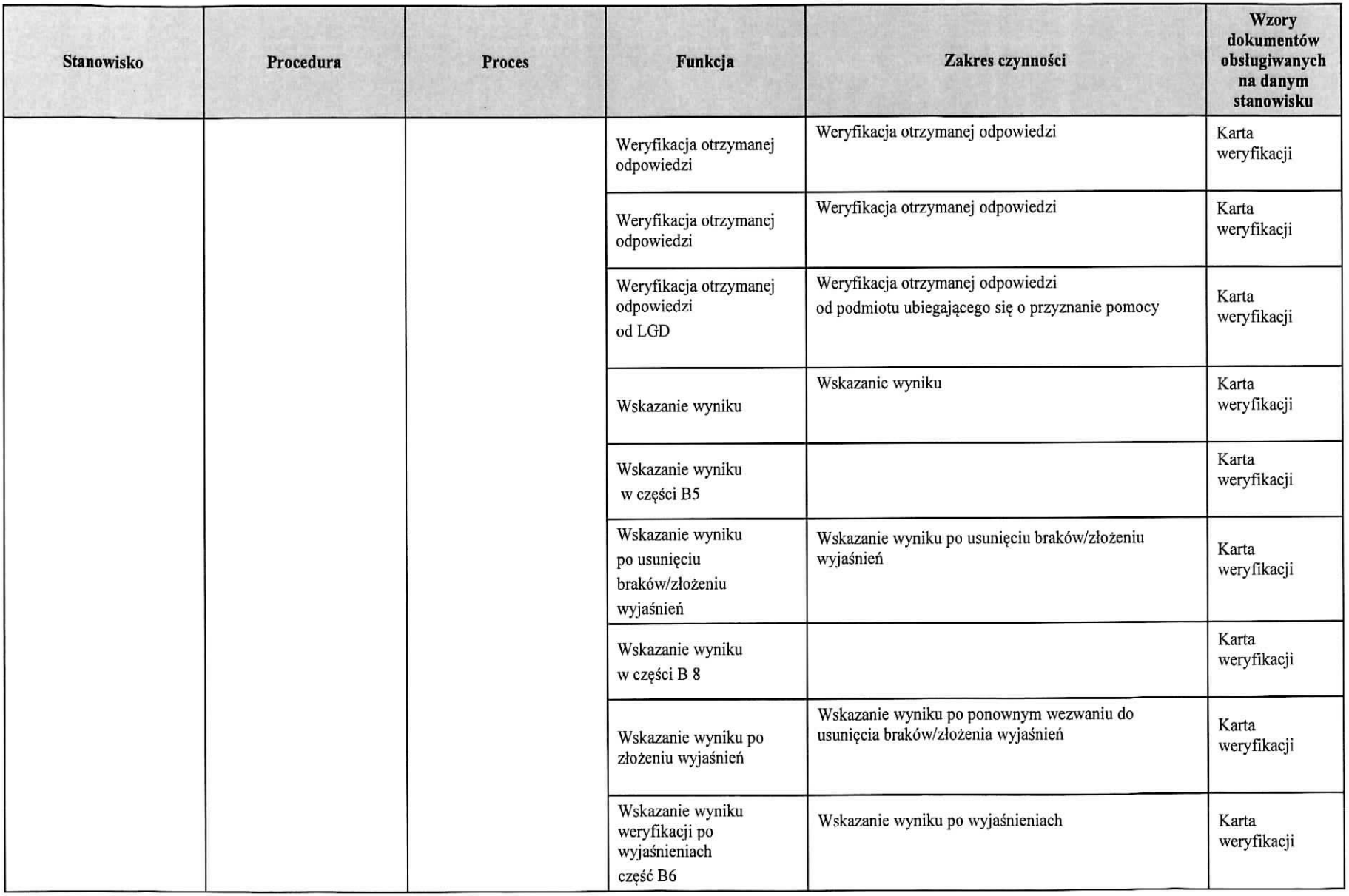

 $\pmb{u}$ 

 $\Phi$ 

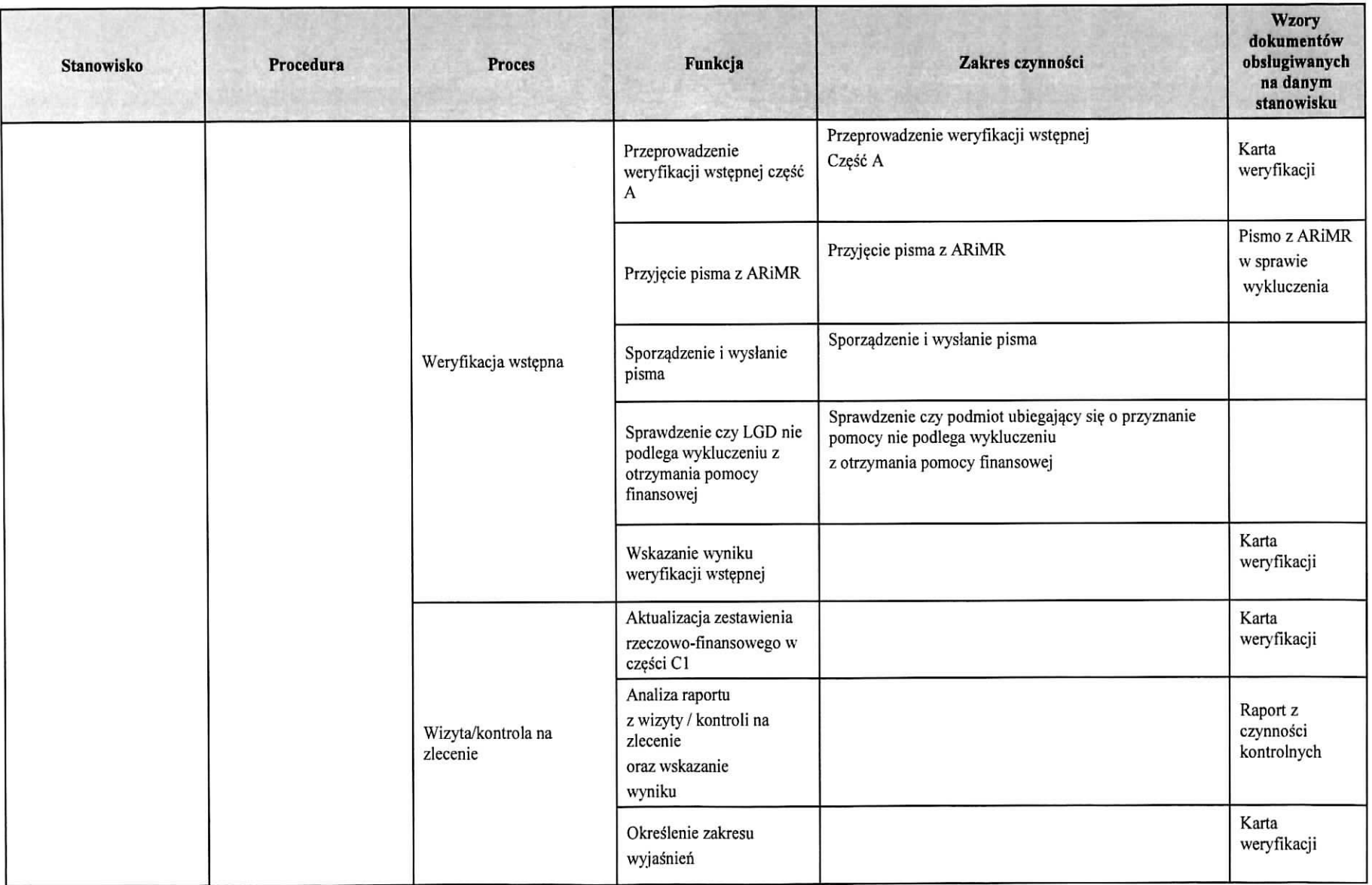

 $\bullet$ 

 $\left\vert \bullet\right\rangle$